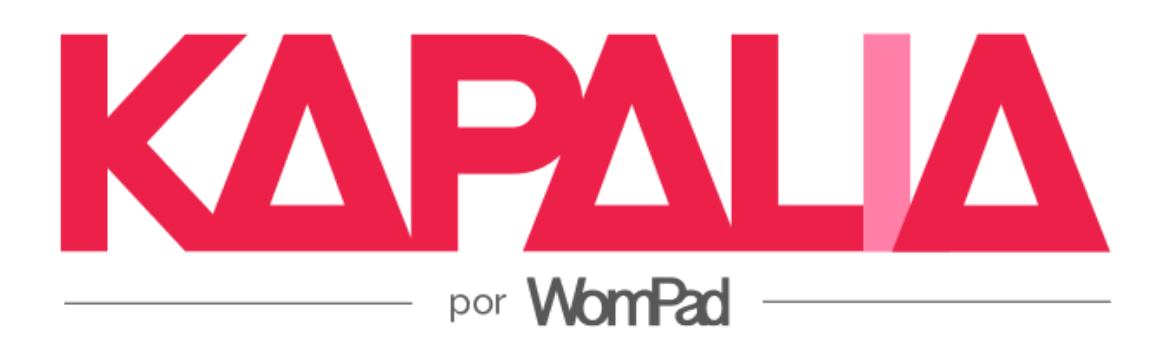

11 de diciembre 2023 Cotización e-Commerce **Plataforma Kapalia Plan IDEAL Cliente: Bernardo García** Versión 1

IIG Francisco Alvarado Gerente General falvarado@wompad.com

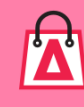

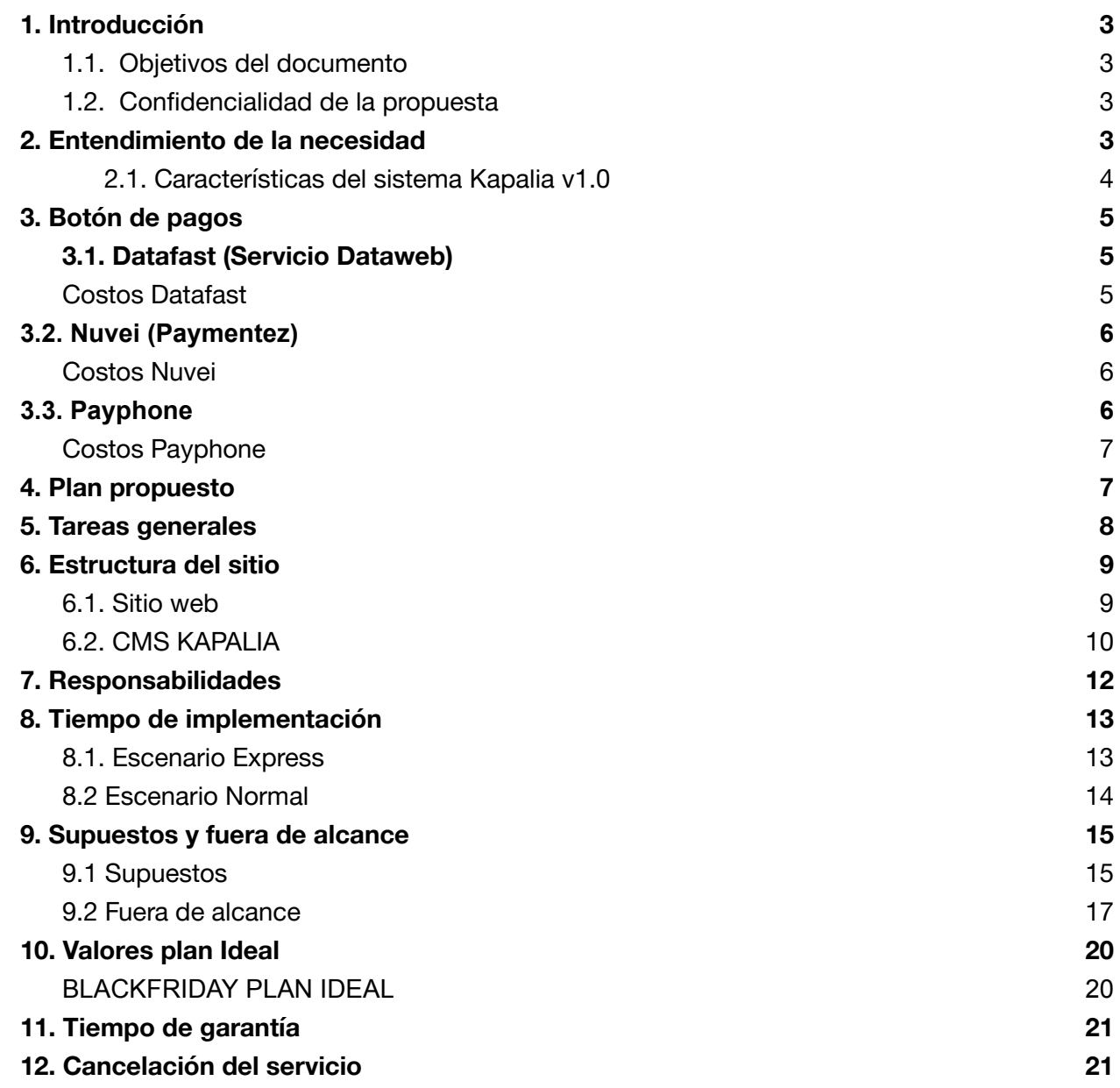

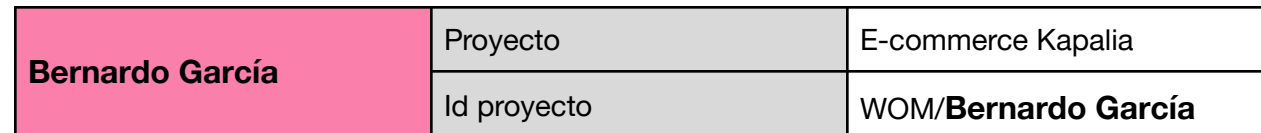

# <span id="page-2-0"></span>1. Introducción

En nombre de Wompad S.A. y sus integrantes, agradecemos a **Bernardo García** la oportunidad que nos ofrece de trabajar en esta fase de propuesta, brindándonos el espacio de presentar este documento como nuestra solución a los requerimientos solicitados para la creación de su sitio de e-commerce.

Es nuestra intención formar parte de este importante emprendimiento aportando la experiencia y el conocimiento de nuestros profesionales en todo lo referente al ciclo de vida del proyecto, para las diferentes fases que lo componen y que describimos en este documento.

### <span id="page-2-1"></span>1.1. Objetivos del documento

El objetivo de este documento es presentar nuestra propuesta técnica para los servicios en acuerdo a la solicitud realizada por el cliente.

### <span id="page-2-2"></span>1.2. Confidencialidad de la propuesta

Todo el material e información presentada en la propuesta es considerada como CONFIDENCIAL.

Se entrega la propuesta con el fin de ser evaluada por **Bernardo García**. La información no podrá ser compartida o utilizada para otros fines sin el expreso consentimiento de Wompad S.A.

# <span id="page-2-3"></span>2. Entendimiento de la necesidad

**Bernardo García** solicita la creación de su sitio de e-commerce que les permita realizar ventas por internet de sus productos. La información de los productos que se muestre en el nuevo sitio deberá ser administrada mediante el administrador de contenido Kapalia.

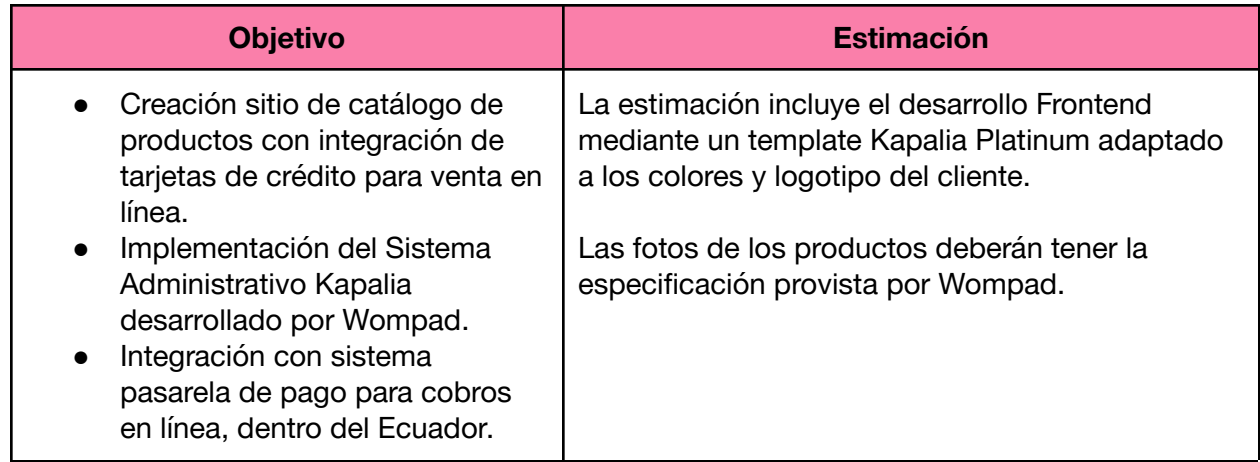

### <span id="page-3-0"></span>2.1. Características del sistema Kapalia v1.0

A continuación se describen las funcionalidades principales de la plataforma KAPALIA.

- Secciones de contenido general para:
	- Quiénes Somos
	- Servicios
	- Catálogo de productos
	- Comunicados
	- Preguntas frecuentes
	- Términos y condiciones
	- Contacto
- Experiencia de compra amigable.
- Fácil publicación y actualización de productos e información del sitio.
- Productos relacionados.
- Sistema administrativo para catálogo, usuarios administrativos y configuraciones.
- Integración con links para abrir WhatsApp en la versión móvil.
- Certificado de seguridad SSL a través de Cloudflare.
- Registro de perfiles mediante login para guardar datos de compradores.
- Opción de configurar precio de envío según cobertura del servicio y ubicación del comprador.
- Reporte de productos más vendidos.
- Módulo de cupones de descuento.
- Envío de email automático al momento que un cliente realice el pago.
- Diseño web propio del sistema KAPALIA utilizando la plantilla Platinum.
- Uso de URL propio del cliente.
- Botón de pagos mediante integración con pasarela de pagos Datafast, Nuvei o Payphone.

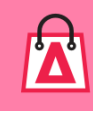

# <span id="page-4-0"></span>3. Botón de pagos

El cliente puede elegir trabajar con la pasarela de pago Datafast, Nuvei o Payphone para los pagos en Ecuador.

Una referencia general de los porcentajes que cobran los bancos en pagos corrientes o diferidos son:

- Crédito corriente (4,50% en tarjeta de crédito, en tarjeta de débito 2,24%);
- Diferido con intereses hasta 12 meses; (dependiendo del banco emisor entre 5% al 6,5%)
- Diferido sin intereses 3 meses (dependiendo del banco emisor entre 6% al 7%)
- Diferido sin intereses 6 meses (dependiendo del banco emisor entre el 9 al 10%)

NOTA: Estos porcentajes son referenciales, el comercio deberá consultar con la pasarela de pagos los valores finales por cada banco.

### <span id="page-4-1"></span>3.1. Datafast (Servicio Dataweb)

**Corriente:** Acepta las tarjetas de crédito y débito de todos bancos del Ecuador **Diferidos:** Solo acepta diferidos de los bancos de su red. Banco Pichincha, Pacifico, Banco Guayaquil, Diners. **Link de pago:** No lo incluye como parte del servicio. **Tarjetas aceptadas:** Visa, Mastercard, AMEX, Diners **Tiempo de implementación:** 2 semanas**.**

### <span id="page-4-2"></span>Costos Datafast

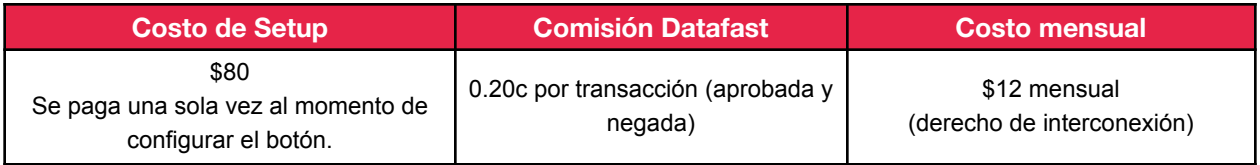

**Nota:** Estos valores pueden variar según las políticas de Datafast y del banco emisor. Wompad no se responsabiliza por cambios de este tipo.

- 1. El comercio debe realizar el trámite directamente con Datafast para ser aceptado en su plataforma.
- 2. El tiempo de configuración del botón es aproximadamente 2 semanas.
- 3. Datafast se encarga de la integración con las entidades bancarias que se encargan de hacer la transferencia a la cuenta bancaria del cliente.
- 4. El proceso de cobro y pago es un servicio externo al sistema KAPALIA. Los pagos, reclamos y funcionamiento de la pasarela de pago no son responsabilidad de Wompad.

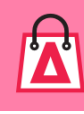

# <span id="page-5-0"></span>3.2. Nuvei (Paymentez)

**Corriente:** Acepta las tarjetas de crédito y débito de todos los bancos del Ecuador.

**Diferidos:** Acepta diferidos de todos los bancos del Ecuador.

Banco Pichincha, Pacifico, Banco Guayaquil, Diners, Banco Solidario, Banco Bolivariano, Produbanco, Banco Internacional, Banco de Machala, Banco Amazonas, Coop. JEP, Mutualista Azuay y Mutualista Pichincha.

**Link de pago:** Incluido como parte del servicio.

**Tarjetas aceptadas:** Visa, Mastercard, AMEX, Diners

**Tiempo de implementación:** 1 mes y medio**.**

#### **Tarifas Paymentez**

- 1,50% + IVA en transacciones realizadas con tarjeta de crédito.
- 0,50% + IVA en transacciones realizadas con tarjeta de débito.

### <span id="page-5-1"></span>Costos Nuvei

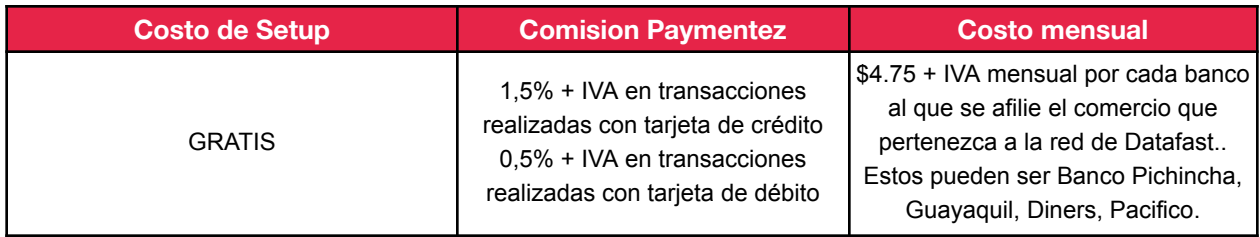

**Nota:** Esto puede variar según las políticas de Paymentez y del banco. Wompad no se responsabiliza por cambios de este tipo.

- 1. El comercio debe realizar el trámite directamente con Paymentez para ser aceptado en su plataforma.
- 2. El tiempo de configuración del botón es aproximadamente de 1 mes y medio.
- 3. Paymentez se encarga de la integración con las entidades bancarias que se encargan de hacer la transferencia a la cuenta bancaria del cliente. Aproximadamente 3 días (esto puede variar según políticas de Paymentez).
- 4. El proceso de cobro y pago es un servicio externo al sistema KAPALIA. Los pagos, reclamos y funcionamiento del gateway de pago no son responsabilidad de Wompad.

# <span id="page-5-2"></span>3.3. Payphone

**Corriente:** Acepta las tarjetas de crédito y débito de todos los bancos del Ecuador. (Solo VISA y Mastercard).

**Diferidos:** Solo acepta diferidos de los siguientes bancos del Ecuador.

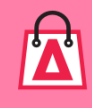

Produbanco (Visa - Mastercard), Amazonas (Visa), Bolivariano (Mastercard), Mutualista, Pichincha (Mastercard), Internacional (Visa - Mastercard), Mutualista Azuay (Visa), Machala (Visa - Mastercard), Solidario (Visa) **Link de pago:** Incluido como parte del servicio mediante su App mobile. **Tarjetas aceptadas:** Visa y Mastercard. , No acepta Diners y Amex **Tiempo de implementación:** 1 día**.**

#### **Tarifas Payphone**

● Al momento de hacer la transferencia a la cuenta bancaria, cobra el 6% de la transacción. (Esto incluye la comisión de los bancos)

### <span id="page-6-0"></span>Costos Payphone

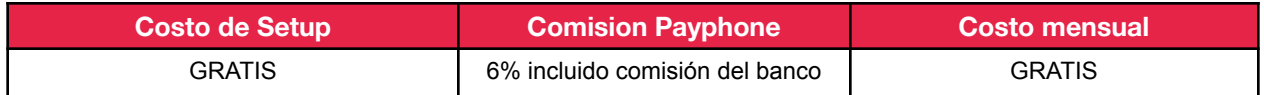

**Nota:** Esto puede variar según las políticas de Payphone y del banco. Wompad no se responsabiliza por cambios de este tipo.

- 1. El comercio debe registrar su comercio en https://appstore.payphonetodoesposible.com/
- 2. El tiempo de configuración del botón es aproximadamente de 1 día.
- 3. Payphone se encarga de hacer la transferencia a la cuenta bancaria del cliente. Aproximadamente 1 día (esto puede variar según políticas de Payphone).
- 4. El proceso de cobro y pago es un servicio externo al sistema KAPALIA. Los pagos, reclamos y funcionamiento del gateway de pago no son responsabilidad de Wompad.

# <span id="page-6-1"></span>4. Plan propuesto

El plan propuesto tiene las siguientes características:

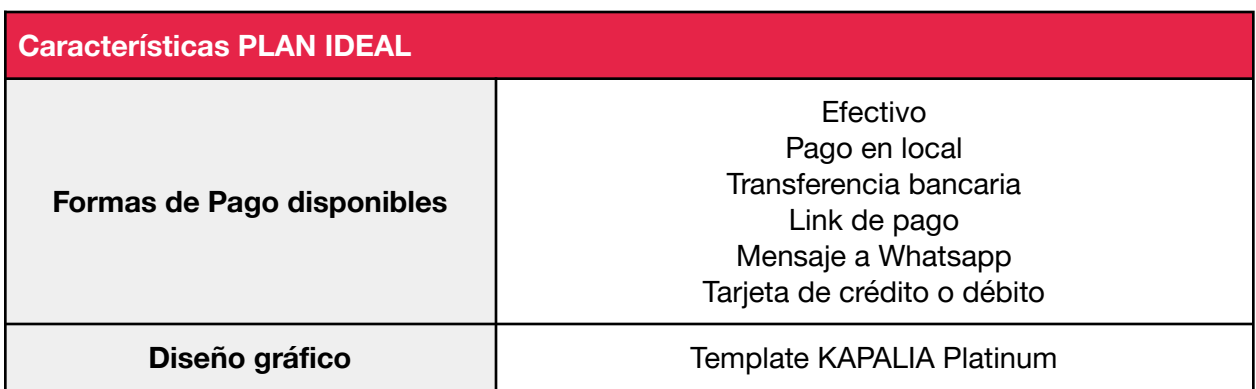

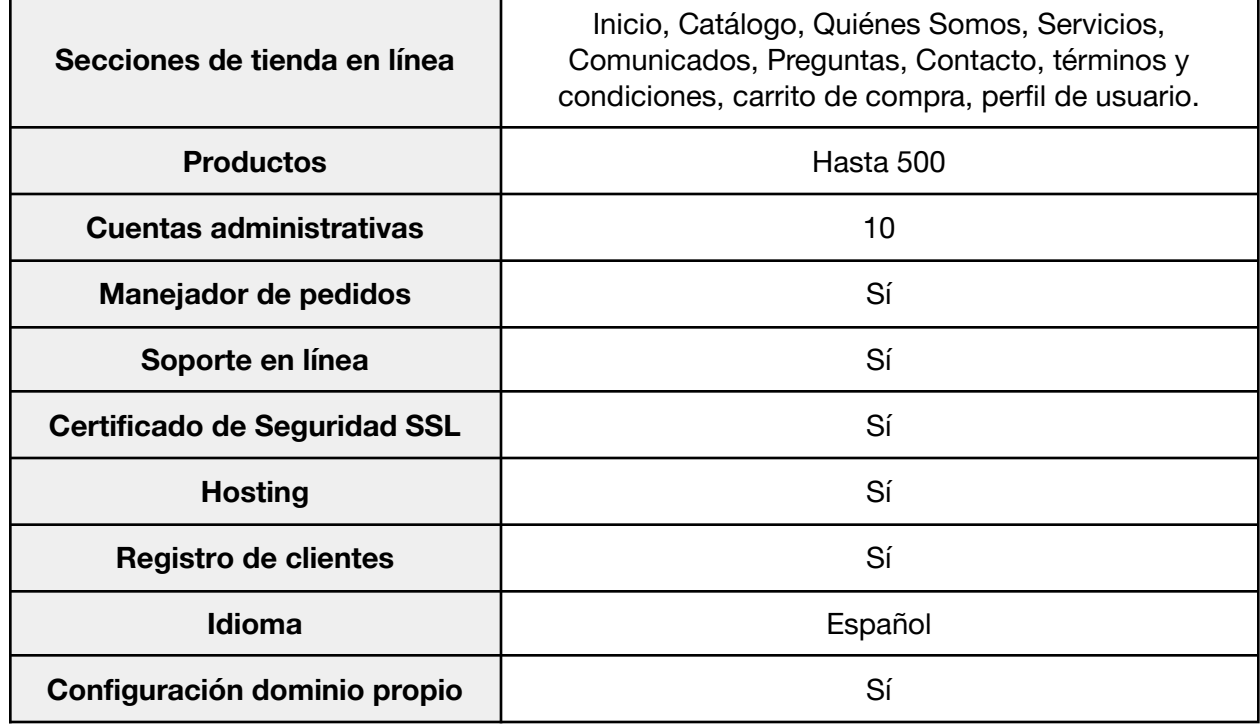

# <span id="page-7-0"></span>5. Tareas generales

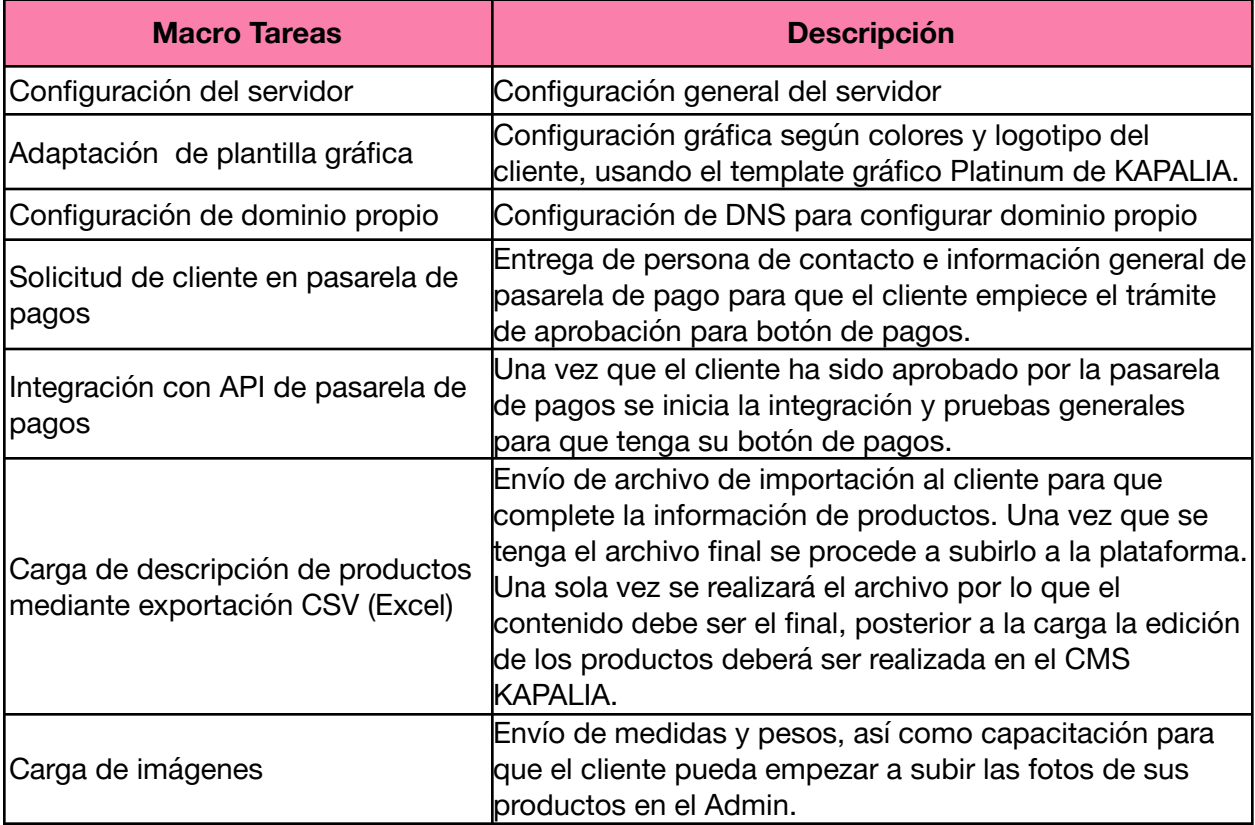

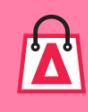

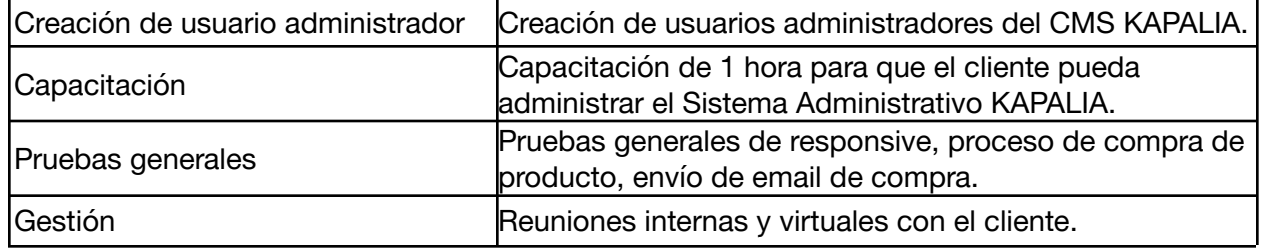

# <span id="page-8-0"></span>6. Estructura del sitio

### <span id="page-8-1"></span>6.1. Sitio web

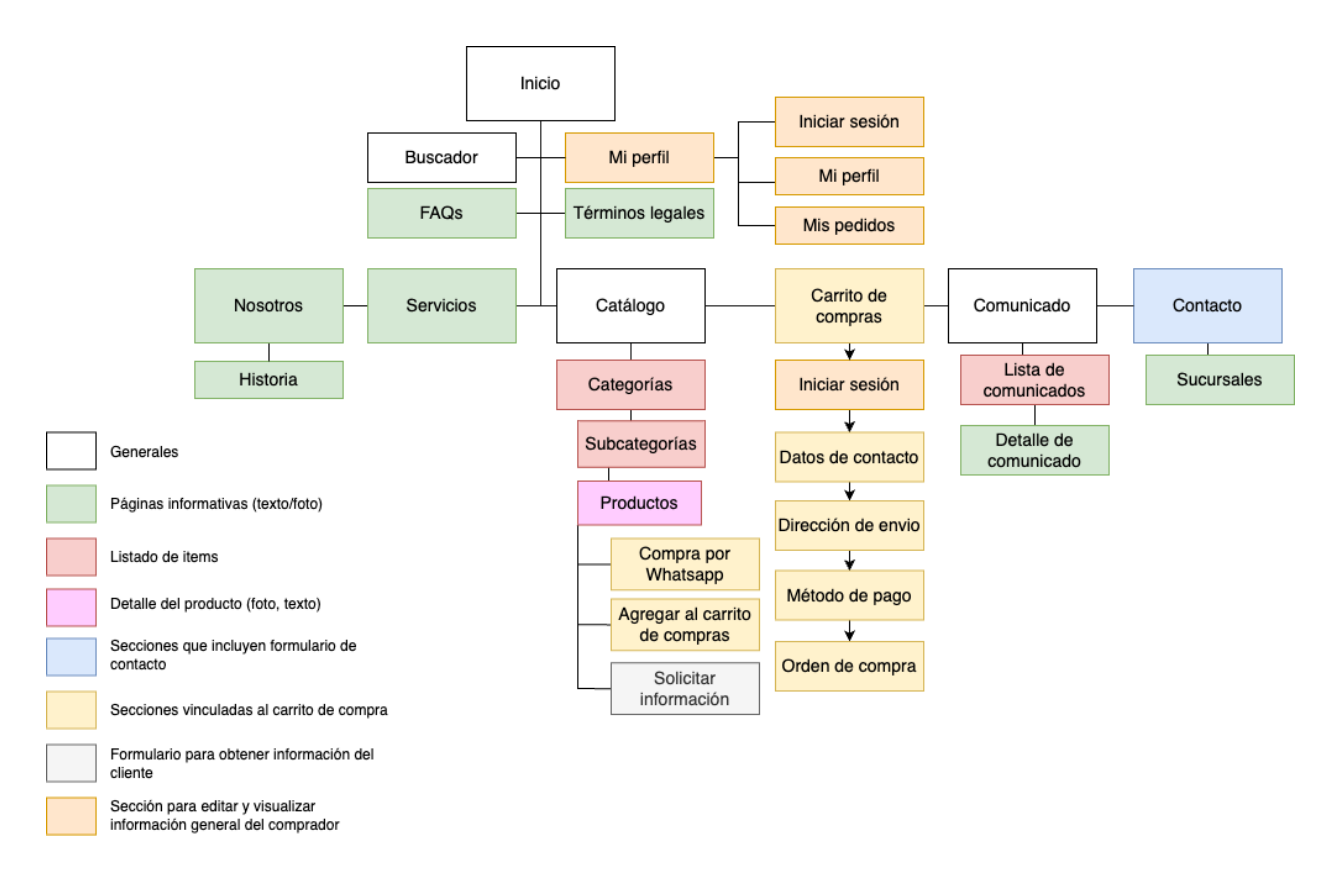

Descripción de las secciones:

- Inicio: Página principal donde se podrá subir una banner para promocionar los servicios.
- Buscador: Búsqueda general de resultados con modalidad de sugerencias de búsqueda.
- Preguntas frecuentes (FAQ): Listado de preguntas y respuestas.
- Mi perfil: Sección donde el comprador podrá crear su cuenta, revisar la información de su perfil y pedidos realizados.

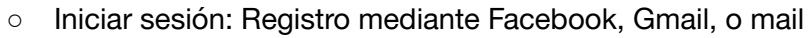

- Mi perfil: Datos del cliente
- Mis pedidos: Historial de compras realizadas
- Términos de uso y políticas de privacidad: Texto legal del servicio.
- Nosotros: Información de texto sobre la compañía con 1 imagen.
- Servicios: Información de texto sobre los servicios que se ofrecen con 1 imagen.
- Catálogo: Sección para visualizar los productos ofrecidos
	- Categoría(s) / Subcategoría(s): Muestra el catálogo de productos para esa categoría. En esta sección se podrá filtrar resultados.
	- Producto: Detalle del producto, título, fotos, descripción, especificaciones.
		- Agregar al carrito de compras: Botón para agregar el producto actual al carrito de compras.
		- Enviar mensaje al WHATSAPP: Botón para enviar orden de compra al WHATSAPP del comercio.
		- Solicitar Información: Formulario básico para cotizar el producto o servicio actual, en caso de que no pueda ser vendido directamente. Abre un formulario de contacto con campos fijos definidos por el equipo KAPALIA.
- Comunicados: Sección de comunicados para escribir artículos, noticias, blog, o cualquier información importante del comercio.
- Carrito de compras: Sección para visualizar el checkout de los productos a comprar. Al realizar la compra el cliente pasa por un wizard donde:
	- Inicia sesión
	- Completa datos de contacto
	- Define direccion de envio
	- Selecciona método de pago (Tarjeta de crédito/débito, Transferencia bancaria, pago en efectivo, pago en local, link de pago, whatsapp)
	- Se genera una orden de compra para tener un respaldo de la transacción.
- Contacto: información de contacto general de la empresa.

## <span id="page-9-0"></span>6.2. CMS KAPALIA

El sistema administrativo funciona según la estructura presentada a continuación:

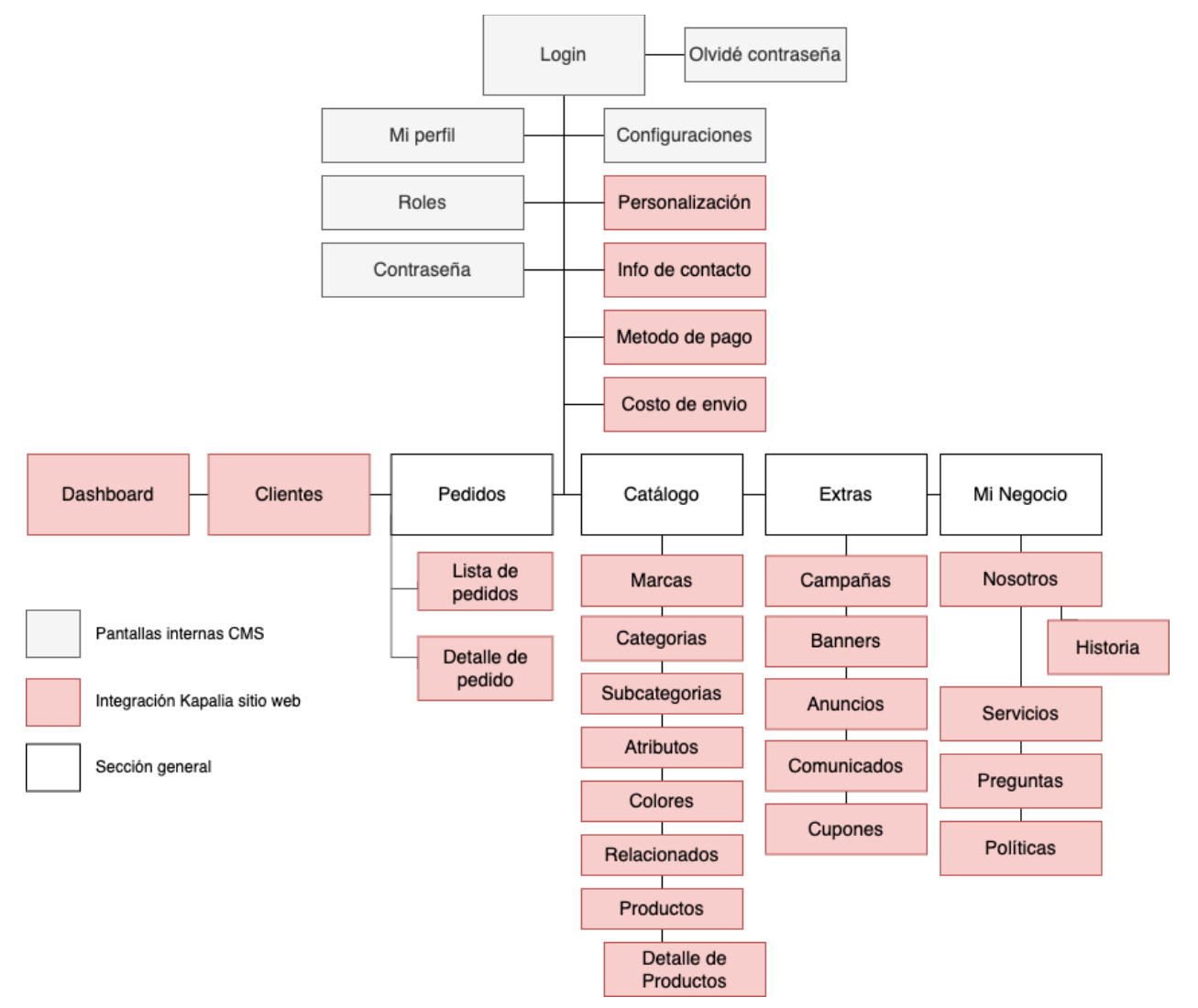

Descripción de las secciones:

- Login: Inicio de sesión para usuário administrador.
- Olvidé contraseña: sistema para recuperar contraseña
- Mi perfil: Información general del usuario administrador
- Roles: Muestra los roles administrativos para cada perfil creado
- Contraseña: permite editar contraseña del administrador
- Configuración: Setup general con datos de la cuenta. Logotipo, información general, entre otros.
- Personalización: Permite cambios en colores, tipografía y diseño modular de header y cards. (Aplica solo para template Platinum KAPALIA)
- Info de contacto: Información de contacto del comercio.
- Método de pagos: Habilita o deshabilita los métodos de pagos disponibles en la tienda.
- Costo de envío: Permite cambiar los valores del costo de envío por ciudad.
- Dashboard: Estadísticas generales del sitio.
- Clientes: Listado de clientes que han comprado productos.

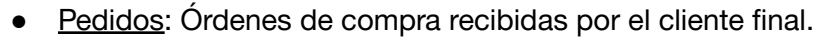

- Lista de pedidos: lista con todas las órdenes recibidas desde el carrito
- Detalle de pedido: Información de la compra realizada por cliente con sus respectivos datos de contacto y envío.
- Catálogo: Bloque para publicar el catálogo de productos/servicios.
	- Marcas: Sección para crear y editar las marcas
	- Categoría: Sección para crear y editar las categorías
	- Subcategoría: Sección para crear y editar las subcategorías
	- Atributos: Sección para crear atributos. Ejemplo Tallas
	- Colores: Sección para editar el nombre de los colores de los productos.
	- Relacionados: Sección para relacionar productos.
	- Productos: Lista de productos/servicios a mostrar en el sitio web.
		- Detalle de productos: Información completa de los productos creados. Información, Tags, Colores y Stock
- Extras: Bloque del CMS donde se encuentran secciones adicionales en las tiendas.
	- Campañas: Sección para editar la campaña (banner) principal del home.
	- Banners: Sección para editar los banners del home.
	- Anuncios: Sección para editar los anuncios del home.
	- Comunicados: Sección para publicar y editar noticias, blog o cualquier artículo de texto y fotos.
	- Cupones: Módulo para crear cupones de descuento.
- Mi Negocio: Bloque de contenido propio del negocio
	- Nosotros: Información general sobre quienes somos (tienda)
		- Historia: Sección para publicar hitos de la historia de la tienda.
	- Servicios: Campo de texto y foto para describir los servicios.
	- Preguntas: Creación de preguntas y respuestas frecuentes.
	- Políticas: Permite editar las políticas de uso, devoluciones y privacidad.

# <span id="page-11-0"></span>7. Responsabilidades

Wompad se encarga de la configuración inicial y puesta en producción del sitio e-Commerce; sin embargo es la responsabilidad del Cliente registrar su comercio con la pasarela de pagos, manejos de sus redes sociales, así como la elaboración y ejecución de la campaña de marketing para promocionar su sitio.

Los temas relacionados a los pagos, transacciones con las tarjetas de crédito, o cualquier tema que involucre la actividad de la pasarela de pago, deberá ser atendida directamente entre el cliente y la pasarela de pagos. Wompad no posee responsabilidad respecto a fallos o problemas que la pasarela de pagos pueda tener.

El correcto uso y configuración del servidor así como la plataforma KAPALIA es entera responsabilidad de Wompad, encargándose de la administración, operación, almacenamiento

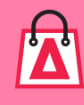

y publicación de contenidos que sea realizado mediante código, o cualquier otra acción realizada dentro del servidor.

La responsabilidad del correcto uso del contenido publicado en ella, es de única y exclusiva del cliente, sin derecho a penalización o acción de reclamo legal o económico hacia Wompad S.A. entendiéndose como correcto uso de la herramienta administrativa: administración, operación, almacenamiento y publicación de contenidos, o cualquier otra acción realizada dentro del sistema administrativo, que implique una publicación en el sitio web.

# <span id="page-12-0"></span>8. Tiempo de implementación

De acuerdo a las necesidades detectadas y descritas en este documento, nuestra propuesta de trabajo se estructura utilizando nuestra metodología ágil de desarrollo.

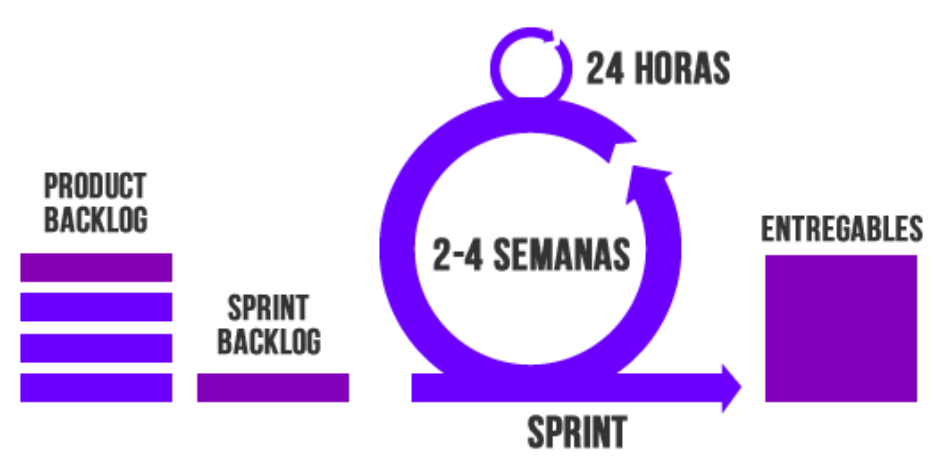

Figura 1: Metodología ágil usada por Wompad

Mediante esta metodología el cliente puede ver avances del proyecto previo a la puesta en producción.

### <span id="page-12-1"></span>8.1. Escenario Express

#### **Tiempo de implementación:** 2 semanas

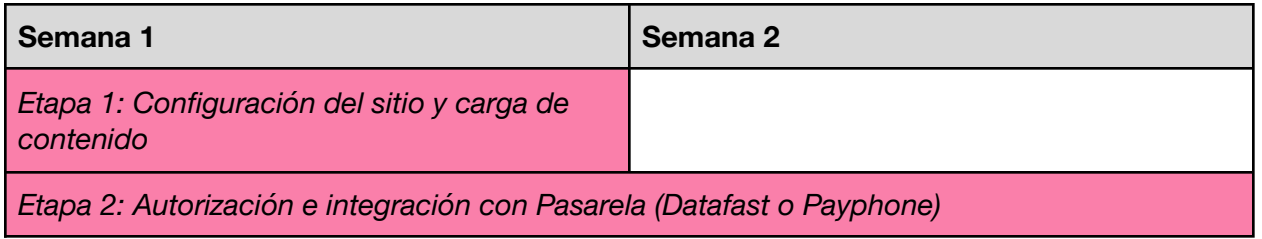

El cliente posee toda la información de los productos con sus respectivas fotos en el formato requerido por KAPALIA y adicionalmente ya posee una aprobación y los códigos para la integración con Datafast o Payphone.

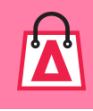

Es importante mencionar, que todo depende de los tiempos de las pasarelas de pagos. El escenario express se considera el mejor escenario posible, pero este tiempo siempre va a depender de la pasarela de pagos y no de Wompad.

### <span id="page-13-0"></span>8.2 Escenario Normal

#### **Tiempo de implementación:** 2 meses

El cliente necesita recopilar todos los datos de sus productos y tiene que pasar la aprobación de la pasarela de pagos. En este escenario puede elegir trabajar con cualquier pasarela de pagos.

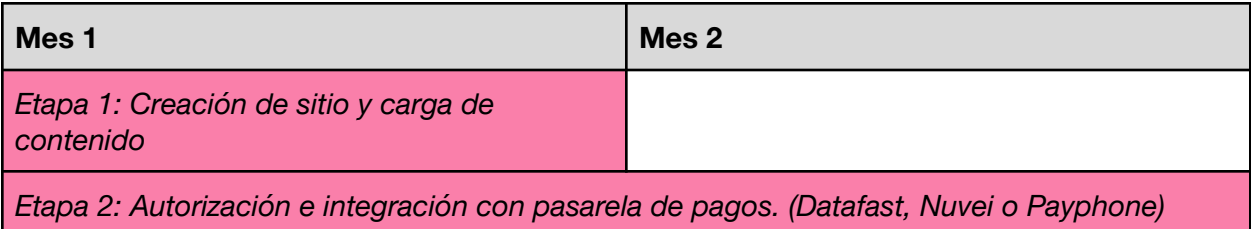

**Etapa 1:** Implementación de tienda mediante template Platinum de Kapalia adaptado a los colores y logotipo del cliente. Durante esta etapa subirá el catálogo del cliente.

**Observaciones:** Es importante mencionar que el cliente deberá contar con toda la información necesaria para poder ser publicada en el sistema administrativo. Esta información (datos e imágenes) deberá tener el formato solicitado por Wompad para que pueda ser subida al sistema de forma rápida.

**Etapa 2:** En esta etapa el cliente deberá completar unos formularios de registro para poder vender en línea a través de la pasarela de pagos. Este proceso puede durar de 1 día a 2 meses dependiendo del tiempo que los bancos demoren en procesar la solicitud del cliente.

**Nota**: El cliente debe ser aprobado por la pasarela de pagos para poder implementar el botón de pagos. Esta tarea es responsabilidad del cliente quien deberá cumplir con los requisitos solicitados para su aprobación. Wompad asesora al cliente, pero no se responsabiliza por la aprobación de los bancos.

**Luego de realizar las pruebas finales de la etapa 2, el cliente podrá contar con su tienda para vender en línea.**

#### **IMPORTANTE**

Al finalizar la primera etapa del escenario Express o el Normal el cliente ya puede contar con un catálogo en línea, que puede pasar a producción mientras se sigue desarrollando el resto del proyecto. En esta etapa no se podrán hacer pagos con tarjetas de crédito, sin embargo el cliente tendrá habilitado el botón de pago para mostrar información sobre pago con Whatsapp, efectivo, pago en local y transferencias bancarias.

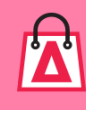

# <span id="page-14-0"></span>9. Supuestos y fuera de alcance

### <span id="page-14-1"></span>9.1 Supuestos

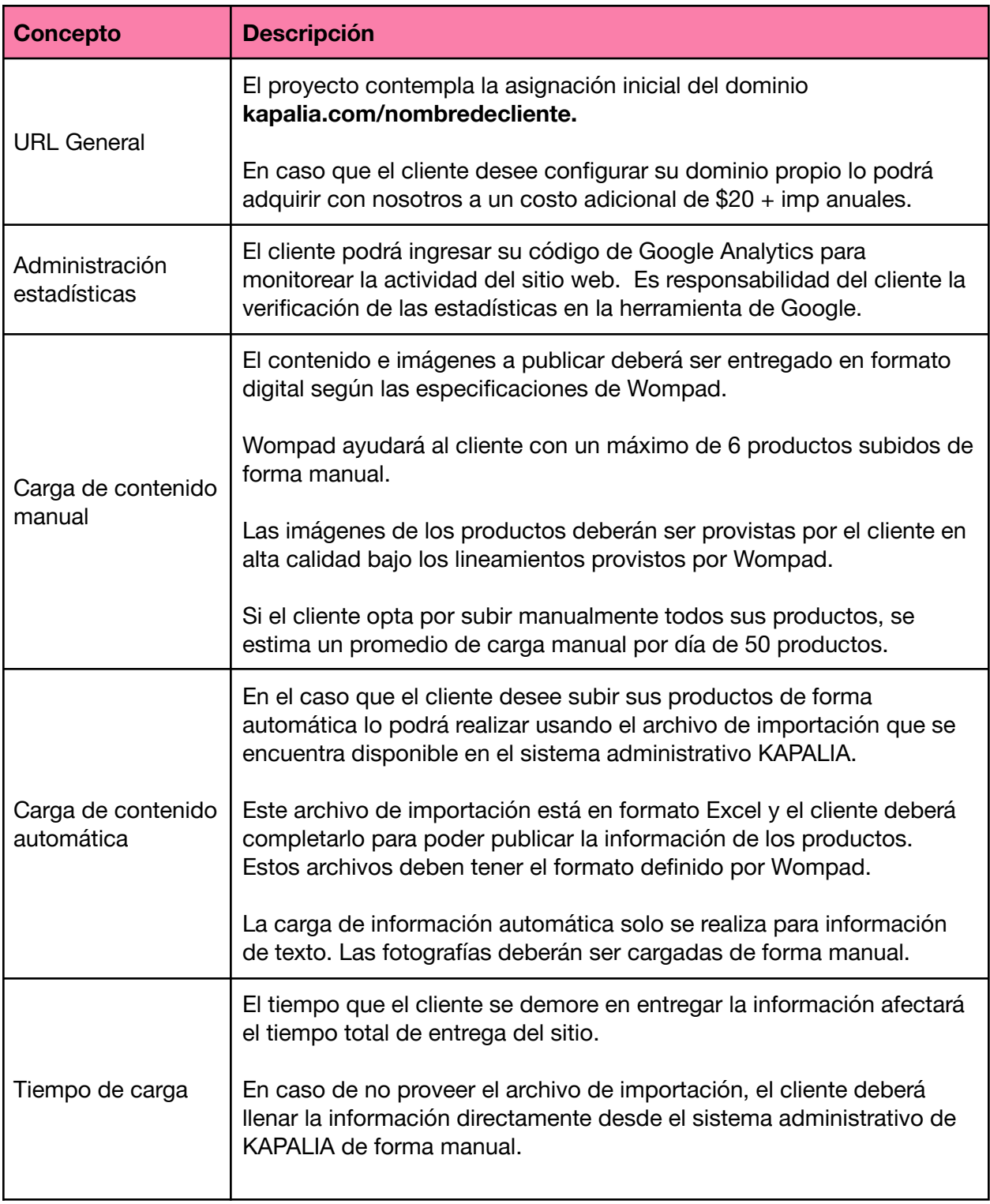

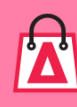

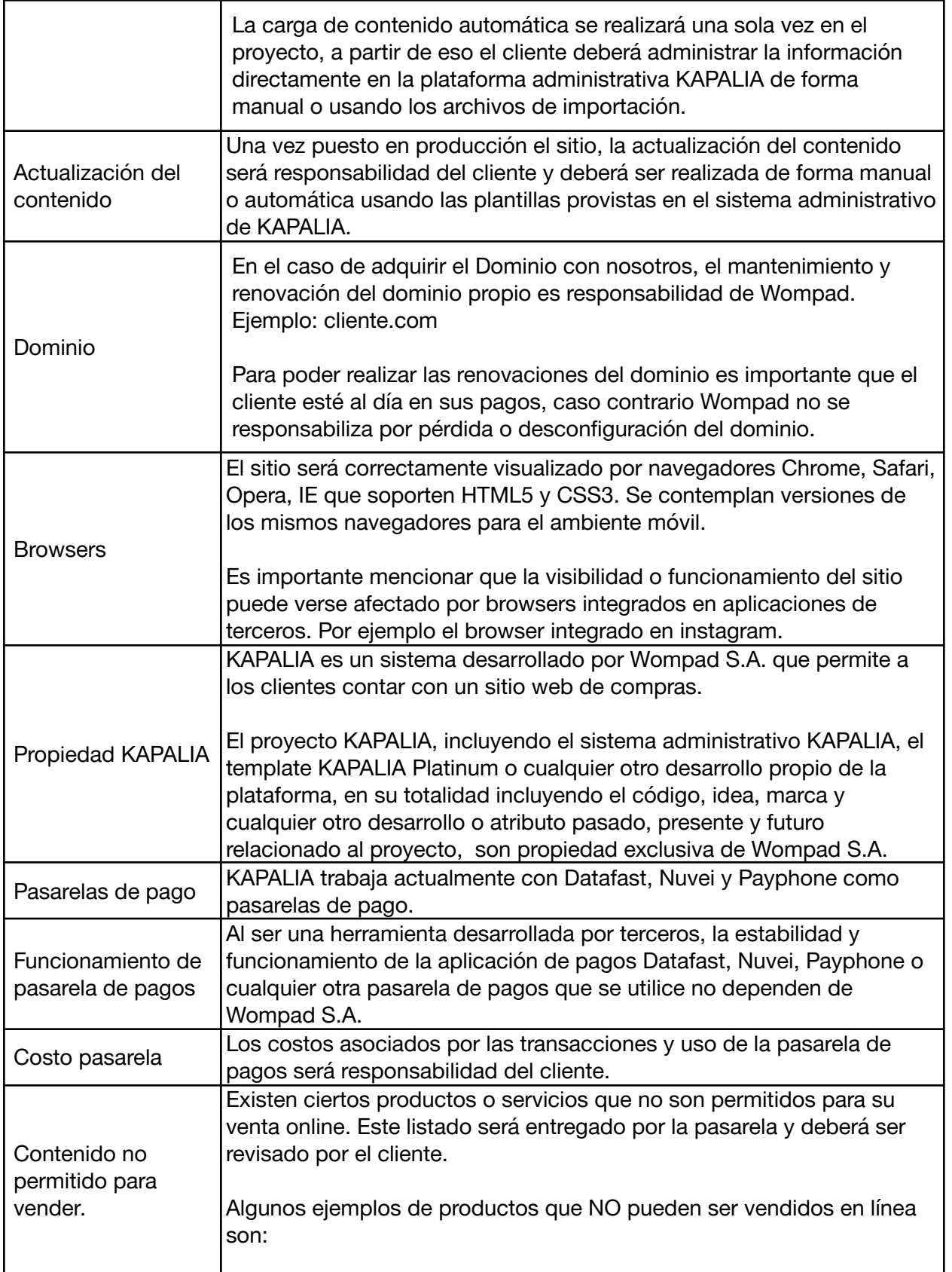

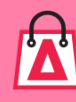

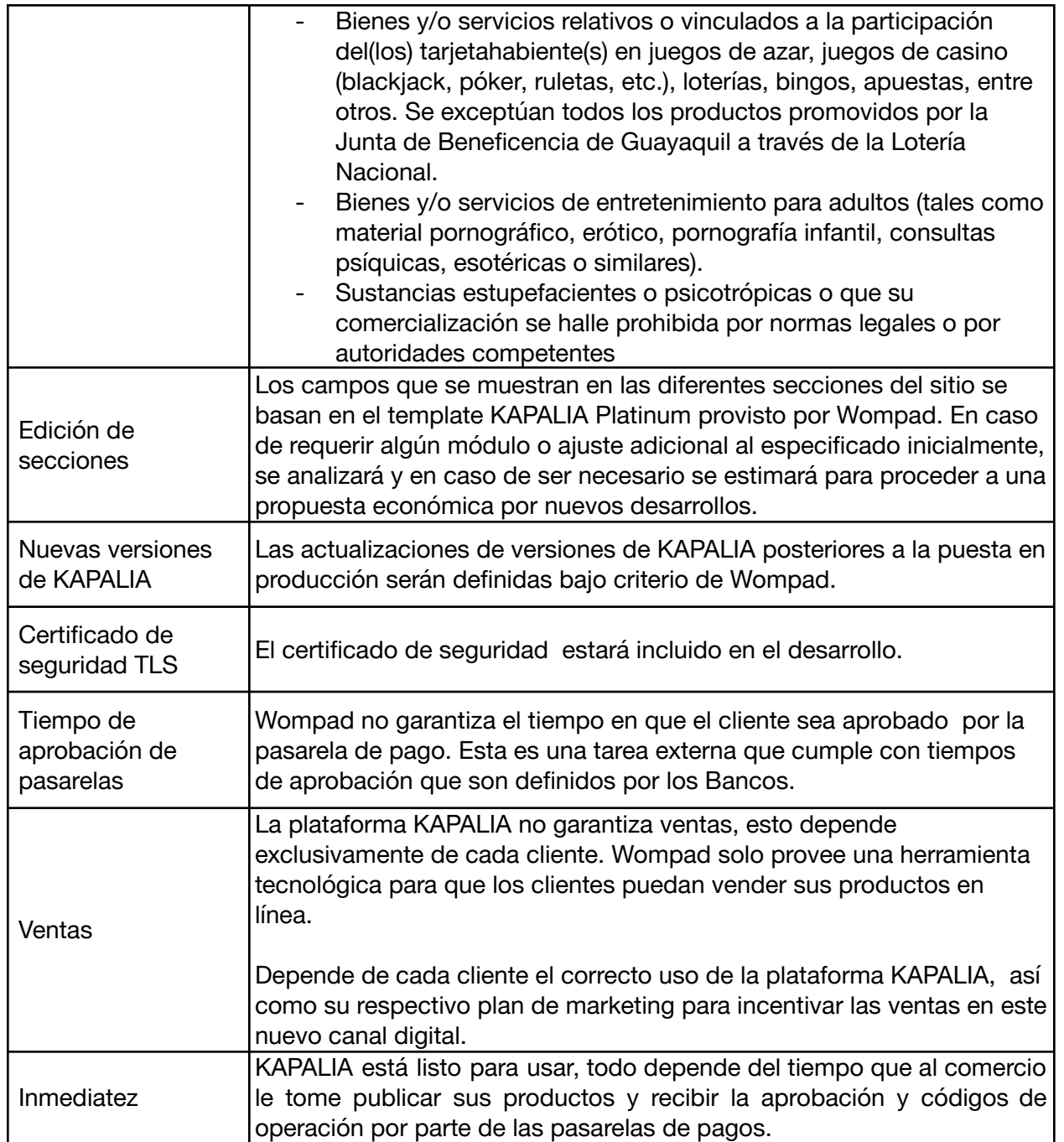

### <span id="page-16-0"></span>9.2 Fuera de alcance

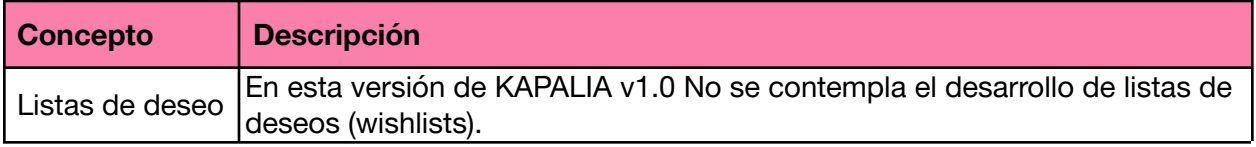

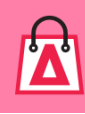

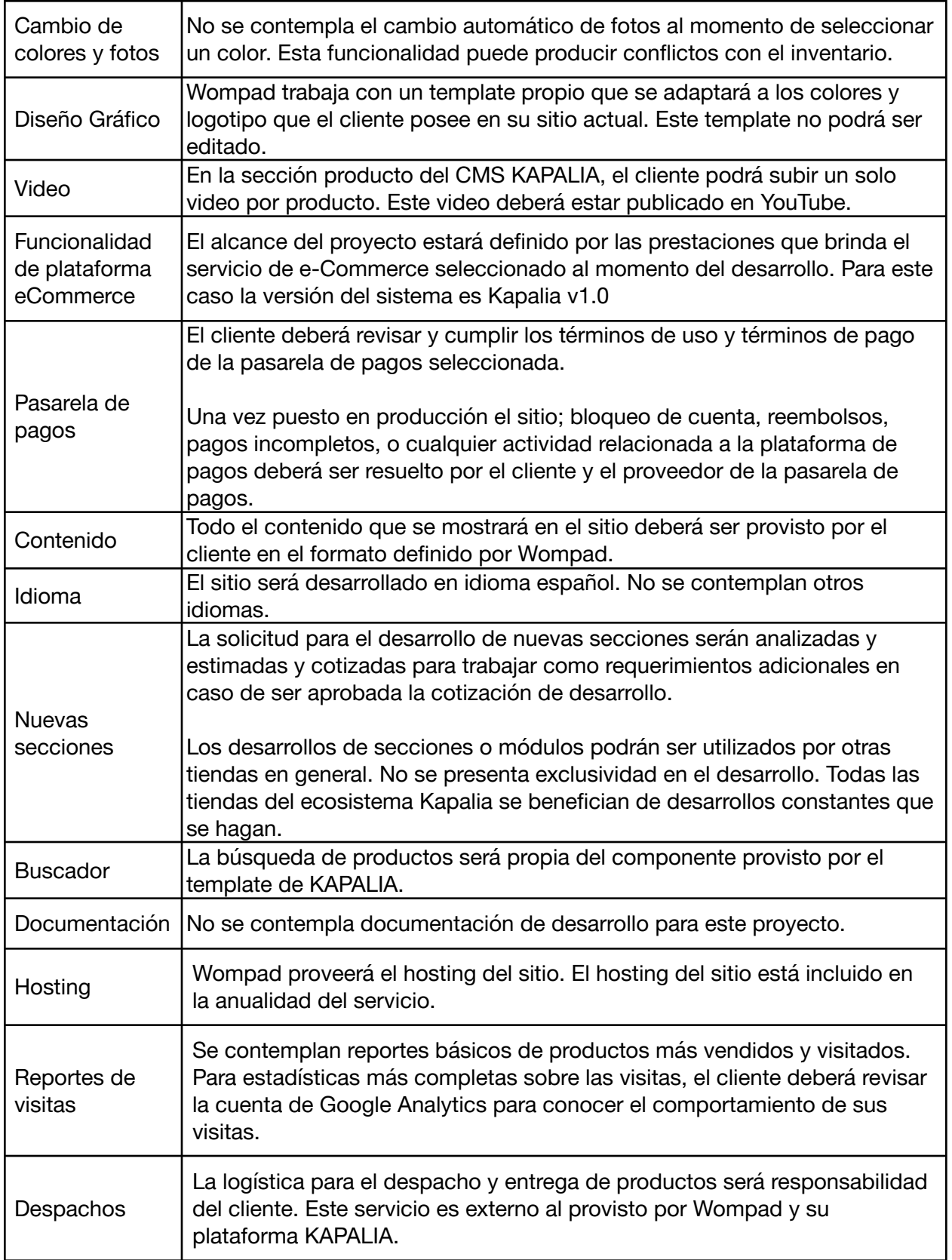

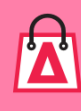

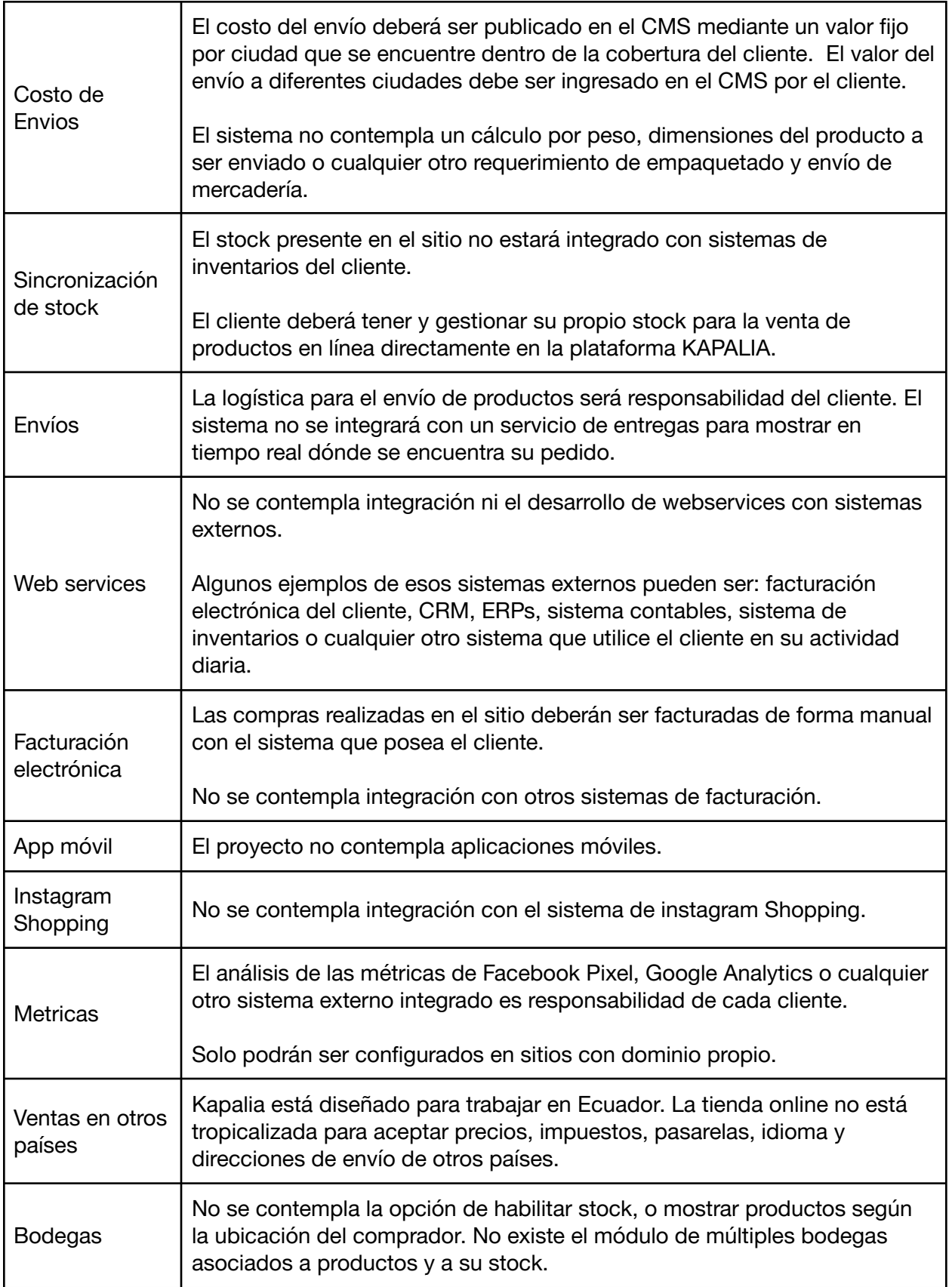

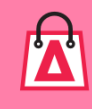

# <span id="page-19-0"></span>10. Valores plan Ideal

#### **Formas de pago:**

#### **PAGO ANUAL:**

\$360 +IVA (Trescientos sesenta dólares más impuestos)

- Transferencia bancaria (Descuento del 5%)
- Tarjeta de crédito, diferido hasta 12 meses con intereses.

#### **PAGO MENSUAL:**

\$30 +IVA (treinta dólares más impuestos)

● Suscripción mensual mediante tarjeta de crédito vía Paypal.

El tiempo mínimo de permanencia en el pago mensual es de 1 año de servicio.

#### **La licencia del uso del servicio incluye:**

- Acceso al sistema administrativo
- Certificado SSL de seguridad
- Hosting anual
- Soporte en línea
- Actualizaciones periódicas definidas por KAPALIA

### <span id="page-19-1"></span>**BLACKFRIDAY PLAN IDEAL** \_\_\_\_\_\_\_\_\_\_\_\_\_\_\_\_\_\_\_\_\_\_\_\_\_\_\_\_\_\_\_\_\_\_\_\_\_\_\_\_\_\_\_\_\_\_\_\_\_\_\_\_\_\_\_\_\_\_\_\_\_\_

### **Promoción del 20 del Noviembre al 13 de Diciembre 2023**

Recibe el 25% de descuento durante el **primer año de servicio**. Costo de servicio: \$22.50 +IVA mensuales o \$270 +IVA Anual

#### **Compra de Dominio:**

En caso que el cliente desee que Wompad se encargue de la compra y administración del dominio, el costo anual es de \$20 + IVA. Este valor se debe pagar al momento de la puesta en producción.

#### **Beneficios:**

- Permite la integración con google Analytics
- Permite la Integración con Facebook Pixel
- La URL del sitio se verá con el nombre del cliente y no con KAPALIA.com

#### **Nota:**

- El valor del dominio es un costo adicional al costo del servicio Kapalia
- Deberá ser pagado al inicio del proyecto y al momento de renovar el servicio.
- El tiempo de configuración es de 2 días.
- Aplica solo para dominio .com que estén disponibles en namecheap.com. No deben ser PREMIUM y no deberán superar los \$20 del costo anual.
- No aplica para dominios de países por ejemplo .ec y .com.ec. Estos deberán ser adquiridos por el cliente.
- Si el cliente no cancela el valor del servicio Kapalia y el valor del dominio en la fecha de renovación, podrá perder el dominio.
- En el caso que desee renovar un dominio caducado y que todavía esté disponible en un periodo máximo de 30 días posterior a su caducidad, deberá pagar el valor de \$60 por recuperación del dominio.
- Wompad S.A. no se responsabiliza por pérdidas de dominio debido a pagos atrasados del servicio.

El cliente puede optar por comprar por su cuenta el dominio, en este caso deberá dar los accesos del proveedor donde lo adquirió para poder configurar el dominio en la tienda Kapalia.

# <span id="page-20-0"></span>11. Tiempo de garantía

La garantía del proyecto es indefinida mientras el cliente esté suscrito al servicio anual de KAPALIA. Durante este tiempo, Wompad S.A. podrá realizar ajustes menores en contenido o bugs (errores) que pudiesen encontrarse en el sitio web, siempre que estos no sean considerados cambios o nuevos requerimientos.

Adicionalmente Wompad podrá hacer actualizaciones de la plataforma sin previo aviso. Estas actualizaciones tendrán la finalidad de brindar nuevas funcionalidades a los clientes.

En el caso que el cliente solicite nuevos desarrollos, ajustes de las páginas existentes, creación de nuevas secciones, o cualquier cambio solicitado que esté fuera del alcance inicial definido en este documento, será estimado y se presentará una propuesta económica para ser analizada por el cliente.

# <span id="page-20-1"></span>12. Cancelación del servicio

El cliente puede cancelar el servicio en cualquier momento, sin embargo deberá cumplir con los siguientes requisitos.

- Estar al día en los pagos del servicio.
- Notificar a Wompad con 15 días de anticipación, la culminación del servicio de tienda online.
- Notificar a la pasarela de pagos con la que trabajó, la culminación del servicio del botón de pagos. (Aplica si tiene configurado el botón de pagos con alguna pasarela).

#### **Consideraciones especiales:**

- Los valores previamente cancelados en promociones no podrán ser devueltos. Ejemplo pago anual o promociones especiales que realice KAPALIA.
- Si un cliente difiere su servicio anual, deberá terminar de pagar el valor total para poder darse de baja.
- Si un cliente se atrasa en el pago del servicio, tendrá un plazo máximo de 30 días para cancelar los valores pendientes.
- Pasado el periodo de 30 días, el sitio entrará en modalidad de mantenimiento donde permanecerá bloqueado durante 6 meses. Posterior a esta fecha si el cliente no ha notificado su interés de regresar o no ha cancelado los valores pendientes, su sitio completo incluyendo la base de datos serán eliminados del sistema, sin opción a recuperar su información.
- Si el cliente desea habilitar una tienda que ha sido eliminada deberá realizar el proceso completo que incluye: costo de configuración, integración con pasarela y anualidad del servicio.
- Si el cliente utiliza su tienda online para publicar contenido que no es apropiado, Wompad comunicará al cliente y podrá dar por terminado el servicio de forma inmediata eliminando el sitio por completo incluyendo la base de datos, sin penalización por parte del cliente. Entiendase como contenido inapropiado venta de drogas, pornografia, apuestas o cualquier otro contenido que no sea permitido por los servidores de alojamiento ni por las pasarelas de pago.
- Si el cliente desea contar con un respaldo del contenido publicado, deberá descargar en la sección productos el excel con la información de los productos publicados. Esta tarea es responsabilidad del cliente. (Respaldo no incluye fotografías).
- En el caso de tener un dominio adquirido por Wompad S.A. podrá solicitar el traspaso del dominio a la cuenta que sea provista. Este traspaso lo podrá realizar en un plazo máximo de 30 días después de notificar que se desea dar de baja del servicio. Pasado este tiempo Wompad S.A. no podrá asistir y deberá esperar que el proveedor de dominios lo libere de forma automática.
- En caso de existir costos asociados a los traspasos del dominio, estos serán asumidos por el cliente.

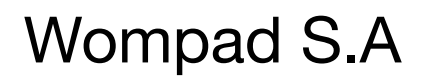

Soluciones tecnológicas | Web & Mobile

Lizardo Garcia y 9 de Octubre, Edi. El Brillante 1C Guayaquil - Ecuador [info@wompad.com](mailto:info@wompad.com) Tel.: (593) 5127536

*Visita: [www.wompad.com](http://www.wompad.com)*